#### [puredata](http://lesporteslogiques.net/wiki/tag/puredata?do=showtag&tag=puredata), [audio,](http://lesporteslogiques.net/wiki/tag/audio?do=showtag&tag=audio) [em](http://lesporteslogiques.net/wiki/tag/em?do=showtag&tag=em)

Page créée le 15 sept. 2020 / **projet en cours / page en cours de rédaction**

# **Application de dessin de forme d'onde**

Application android pour dessiner des formes d'ondes et les écouter! Cette application est réalisée à partir d'un patch pure data et "empaquetée" sous forme d'application android avec mobmuplat

## **Patch pure data prototype**

Ce patch contient toutes les fonctions de l'application

- dessin de la forme d'onde
- choix de la vitesse de lecture par une glissière
- jouer la forme d'onde avec une enveloppe
- jouer la forme d'onde en continu

Ce patch contient aussi d'autres fonctions qui seront enlevées par la suite!

#### [patch :](http://lesporteslogiques.net/wiki/_media/openatelier/projet/application_dessin_forme_onde/dessiner_forme_onde_001.pd)

dessiner forme onde 001.pd

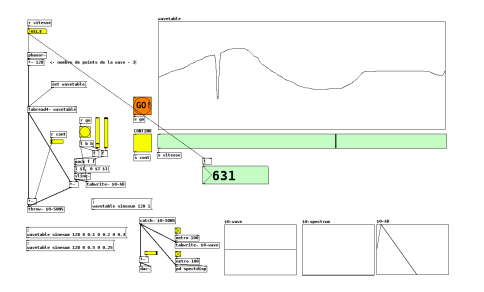

## **Réalisation de l'application avec MobMuPlat**

(Voir la page dédié au [fonctionnement de MobMuPlat\)](http://lesporteslogiques.net/wiki/ressource/logiciel/mobmuplat)

Article extrait de : <http://lesporteslogiques.net/wiki/> - **WIKI Les Portes Logiques** Adresse : **[http://lesporteslogiques.net/wiki/openatelier/projet/application\\_dessin\\_forme\\_onde?rev=1600701093](http://lesporteslogiques.net/wiki/openatelier/projet/application_dessin_forme_onde?rev=1600701093)** Article mis à jour: **2020/09/21 17:11**